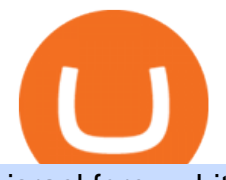

israel forex white label coinswitch website different cryptocurrency explained github api tutorial direct acce

https://raw.githubusercontent.com/danimahardhika/candybar-library/master/screenshots/navigation\_drawer.jp g|||GitHub - danimahardhika/candybar-library: Android icon ...|||1138 x 1920

https://websta.me/wp-content/uploads/2020/09/Blockchain-and-Cryptocurrency-2048x1024.png|||The Relationship Between Blockchain and Cryptocurrency ...|||2048 x 1024

https://i.redd.it/mfns1k9l2gv11.png|||You can now use 0xBTC in the Coinbase Wallet App for ...|||1080 x 1920 https://capitalwealthalliance.com/wp-content/uploads/2019/03/Rob-4.jpg|||ABOUT US - Capital Wealth Alliance, LLC|||2497 x 3122

Israel Public Relations Advice

DeFi Explained: Automated Market Makers by Multi.io .

Git is most popular revision control application and GitHub is a hosting service for git repositories, recently GitHub launch new Rest api v3.0 and published on his official website .You can access all Schema of Rest api urls from here .This tutorial help to access GitHub rest call using rest client.

White Label resellers report at least 100% - 150% return on investment on Websnoogie's white label website design and hosting services. This gain is the undoubted low price of the company  $&\#39$ ; s.

GitHub - michaelawyu/api\_tutorial

https://finasia.com.au/images/news/42.png|||Finasia|||2262 x 1532

https://crypto-explained.com/wp-content/uploads/2021/03/How-to-Value-a-Cryptocurrency-1520x855.png|||H ow to Value a Cryptocurrency - Beginners Guide by Crypto ...|||1520 x 855

https://cdn.dribbble.com/users/216256/screenshots/7888482/media/52af9b1cebffbe8c3bdcbcc039cdb68e.png||| Transaction Confirmation sketches for Wallet by Kevin Shay ...|||1600 x 1200

https://www.boostit.net/wp-content/uploads/2017/09/824915.jpg|||Introduction to Bitcoin | Cryptocurrency Explained ...|||1920 x 1080

https://wwreynolds.com/wp-content/uploads/1-Pearl-Plaza-02.jpg|||4780 Pearl East Circle WW Reynolds Companies|||1200 x 900

CoinSwitch is hiring! Apply now. - Recruiterflow ATS & amp; CRM Understanding the Different Types of Cryptocurrency

FINASIA Dynamic Hedging. Payments & amp; Collections. Currency Management Automation. Deep Market Knowledge & amp; Predictions. Access to All Industries. Analytics Reports & amp; Education. User-Freindly Platforms, Softwares & amp; Mobile Applications.

https://innovationincubator.com/wp-content/uploads/2019/10/CryptoUpdate14.jpg||How Cryptocurrency Works Infographic - Muadsetas.info|||1344 x 1920

GitHub - Ravikharatmal/github-api-tutorial: Tutorial for .

Automated market makers (AMM) are protocols that provide liquidity to specific markets through automated algorithmic trading. In the context of decentralized cryptocurrency exchanges, automated market makers represent smart contracts that create so-called liquidity pools of tokens, which are automatically traded by an algorithm rather than an order book.

Direct access brokers who aren $\&\#39$ ; tsolid don $&\#39$ ; tremain in business for very long. The customers who would open a direct access trading account are savvy traders/investors who aren't going to put up with a sub-par product, so lackluster companies usually don $&\#39$ ; tremain in business in this industry for very long.

https://wwreynolds.com/wp-content/uploads/3-Pearl-Plaza-01-1-1024x768.jpg|||4888 Pearl East Circle WW Reynolds Companies|||1024 x 768

https://lookaside.fbsbx.com/lookaside/crawler/media/?media\_id=113563907639093|||Waseem - Welcome winter... !!! #winter #bonfire #warm...|||1440 x 1440

https://thumbs.dreamstime.com/z/website-coinswitch-amsterdam-netherlands-september-platform-conversionexchange-trading-cryptocurrencies-125466933.jpg|||Website of CoinSwitch editorial stock photo. Image of

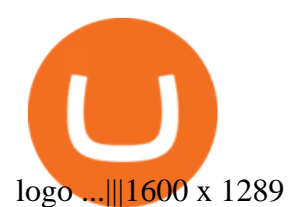

A crypto-forex exchange platform helps in increasing the scope for business opportunities promoting growth. This will further boost the quest for innovation. White label solutions from HashCash.

http://bestseniorinformation.com/wp-content/uploads/2021/07/What-is-cryptocurrency.jpg|||Cryptocurrency Easily Explained-What Is It, How Does It ...|||1920 x 1080

https://lookaside.fbsbx.com/lookaside/crawler/media/?media\_id=149195803530818|||ULearnChemistry - Home | Facebook|||1920 x 1610

GitHub - timmywheels/github-api-tutorial: ???????????? A Quick .

https://herbolarioelpanal.com/448-thickbox\_default/bileina-100-perlas-nutergia.jpg|||BILEINA 100 perlas NUTERGIA (OMEGA 6)|||1100 x 1422

https://i.pinimg.com/originals/9f/86/dc/9f86dc2e2035da1c9cd230d6e0a19c93.png|||This Infographics is a brief explanation of the term ...|||1300 x 2125

Learning RESTful API. Contribute to apotter303/api-tutorial development by creating an account on GitHub. CoinSwitch Review: Is CoinSwitch Safe & amp; Legit in 2021 CoinFi

Israel. Sravan Vemuru . Fx Broker, Forex White Label Solutions, CFD, IB & amp; MIB Provider Managing Director, CEO, Founder India. Santhosh T Team Manager - Order .

A curl tutorial using GitHub $\&\#39$ ; API · GitHub

Probably, the biggest difference that distinguishes a state-controlled cryptocurrency from others is that the former has legal status. For instance, the digital yuan can be used as a payment mechanism and positioned as a legal tender. On the other hand, other cryptocurrencies do not have a centralised structure.

Coinbase Wallet is your passport to the decentralized web. Harness the power of DeFi to earn yield, grow your NFT collection, and much more. Use DeFi liquidity pools to supply or borrow crypto. Swap assets on decentralized exchanges. Join a DAO and help shape a major web3 project.

Contribute to michaelawyu/api\_tutorial development by creating an account on GitHub.

Nissim Cohen - Israel Professional Profile LinkedIn

https://mlstaticquic-a.akamaihd.net/cadena-pesada-oro-18k-D\_NQ\_NP\_971780-MLU25534779772\_042017-F .jpg|||Cadena Pesada Oro 18k - U\$S 3.000,00 en Mercado Libre|||1200 x 900

https://thumbs.dreamstime.com/z/background-bank-banking-banknote-bill-black-british-business-buy-cash-cr edit-crisis-currency-debt-default-economy-england-english-176020776.jpg|||Money Of United Kingdom Close Up On Black Background ...|||1600 x 1106

https://lookaside.fbsbx.com/lookaside/crawler/media/?media\_id=812144225785548|||These are strange days theres... - Better Business Brisbane|||1536 x 1536

https://static1.makeuseofimages.com/wordpress/wp-content/uploads/2021/07/bitcoin-crypto-laptop-1.jpg|||The 10 Best Cryptocurrency Apps for Beginners|||1680 x 840

https://cdn.investinblockchain.com/wp-content/uploads/2018/02/cryptocurrencyexchanges.jpg?x64395|||Best Cryptocurrency Exchanges|||2121 x 1414

https://lookaside.fbsbx.com/lookaside/crawler/media/?media\_id=101044774797717|||Homeowner's Association of Finasia Paranaque Inc - Home ...|||1440 x 1440

https://arbitragepros.com/content/images/2018/12/decentralized.png|||Cryptocurrency decentralization explained - what are the ...|||1696 x 927

CoinSwitch Pro Exchange Tutorial For Desktop Users by .

https://www.spycoupon.in/wp-content/uploads/2018/10/Screenshot-20181025-223839-Mi-Store-min.jpg|||Ho w to Save Card Details in MI Store App? | SpyCoupon|||1440 x 1813

CoinSwitch Kuber Review 2022: Is It Trustworthy?

https://servercarlosesverde.nyc3.digitaloceanspaces.com/elevenglobal/wp-content/uploads/2021/03/05071408/ cardano--1536x864.jpg|||Cardax proposes first decentralized exchange for Cardano ...|||1536 x 864

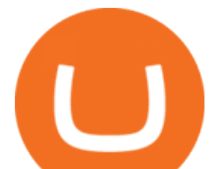

Explained: What Are Crypto Airdrops And How Do They Work?

Israel Public Relations Advice. NEW YORK, Jan. 6, 2022 /PRNewswire/ -- Public Relations executive Ronn Torossian released the following book excerpt from his best-selling PR book, " For Immediate.

When you have direct access, you have information about order sizes, firms involved in the trade and prices theyre getting. Information like this can be used by day traders to make rapid decisions.

https://finasia-group.com/wp-content/uploads/2021/01/contact-scaled.jpg||Contact Us Financial Asia Group (HK) Limited|||2560 x 775

https://finasia.eblasoft.codes/wp-content/uploads/2021/02/itservice5-slider-bg.jpg|||Finasia|||1920 x 1200

An automated market maker (AMM) is the underlying protocol that powers all decentralized exchanges (DEXs). Simply put, they are autonomous trading mechanisms that eliminate the need for centralized.

Best Direct Access Trading Platform (2022)

Automated market makers (AMMs) are part of the decentralized finance (DeFi) ecosystem. They allow digital assets to be traded in a permissionless and automatic way by using liquidity pools rather than a traditional market of buyers and sellers. AMM users supply liquidity pools with crypto tokens, whose prices are determined by a constant mathematical formula.

https://www.bitcoininsider.org/sites/default/files/field/image/what-is-crypto-post-1.jpg||What is

Cryptocurrency? Simple Explanation | Bitcoin Insider|||1920 x 1080

CoinSwitch is a cryptocurrency exchange aggregator, unlike traditional exchanges that generate their own liquidity, CoinSwitch actually does not run their own exchange. Instead, the creators of CoinSwitch noticed that traders need an easy way to find the best price across multiple exchanges.

https://secureservercdn.net/72.167.242.48/5ml.3c4.myftpupload.com/wp-content/uploads/2021/06/Air-Astanalogo-2048x1152.png|||Finasia|||2048 x 1152

https://bitemycoin.com/wp-content/uploads/2018/05/Can-you-buy-crypto-with-fiat.jpg|||Different Ways To Buy Cryptocurrency With Fiat Money Explained|||4032 x 3024

Sign In - Coinbase

Lior Shmuely - Vice President Of Business Development .

https://lookaside.fbsbx.com/lookaside/crawler/media/?media\_id=105015981281898|||Pavers supplier - Home | Facebook|||1080 x 1080

https://images.prismic.io/wealthfit-staging/c68edd46a92b91310dd677eef1e2cf191ab2c60d\_02---what-is-crypt o -2x.jpg?auto=compress,format&w=1772|||Cryptocurrency Basics: A Beginners Guide (2021 Update ...|||1772 x 1329

Coinbase Account

What Is an Automated Market Maker (AMM)? - Bybit Learn

 $()$ .

https://www.techkeyhub.com/wp-content/uploads/2021/05/Download-Moto-X3M-Bike-Race-Game-For-PC.j pg|||Download Moto X3M Bike Race Game For PC - Techkeyhub|||1280 x 780

Direct Access Brokers (2022) - Online Brokerage Firms Reviews .

https://bitcaribe.net/wp-content/uploads/2020/05/What-is-a-cryptocurrency.jpg?original|||What is a cryptocurrency? A simple explanation - Bitcaribe|||1460 x 821

https://finasia-group.com/wp-content/uploads/2020/12/FAG-LOGO-1024x1024.png||Join Us Financial Asia Group (HK) Limited|||1024 x 1024

Log in to your GitHub account and click on Settings under your profile. Go to Developer Settings -&gt:Personal Access Tokens. Generate a new token. Add a name and select the scope for the API access and click on Create Token. In the next screen, make sure to copy the token and save it in a file.

https://basecoinz.com/wp-content/uploads/2021/12/deriving-high-yields-from-decentralized-derivative-market s.png|||Deriving High Yields From Decentralized Derivative Markets ...|||1381 x 846

FinAsia Land Development & amp; Construction Corporation is composed of individuals who have vast experience in retail planning and lease marketing, catering to huge clients in the country such as Ayala Land and SM Malls. See All Listings OUR SERVICES We provide endtoend solutions.

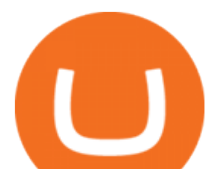

https://www.etorox.com/wp-content/uploads/2019/05/Top-5-Blockchain-in-the-Cryptocurrency-World-1-1.pn g|||The Top 5 Blockchain in the Cryptocurrency World - eToroX|||1752 x 1008

()

https://codingclubuc3m.rbind.io/post/2020-02-11\_files/buscocolegios\_xml/developer\_tools.png|||An introduction to web scraping: locating Spanish schools ...|||1920 x 988

https://venturebeat.com/wp-content/uploads/2018/06/screen-shot-2018-06-04-at-2-42-15-pm.jpg||||||1644 x 924 https://thumbs.dreamstime.com/z/new-corner-tab-banner-product-labels-8910092.jpg|||New Corner Tab Or Banner For Product Labels Stock Vector ...|||1300 x 1390

https://img1.wsimg.com/isteam/ip/11870c7a-a8e0-4157-9a74-e3324ca41d45/DSC03419.JPG|||PICKAPP Merchant|||2560 x 1708

https://steemitimages.com/0x0/https://steemitimages.com/DQmWauBUtCi19KTsjDvVKEuosMHD9ULXffdZ 4PJG6dJANrh/image.png|||Digibyte To 1 Dollar What Is Decred Cryptocurrency|||1366 x 768

The 10 Most Common Types of Cryptocurrency 1. Bitcoin. Bitcoin was the first cryptocurrency to be created in 2009 by a person (or possibly a group) that goes by. 2. Ethereum. Like Bitcoin, Ethereum is a blockchain network, but Ethereum was designed as a programmable blockchain,. 3. Cardano .

https://what-is-cryptocurrency.com/wp-content/uploads/2017/07/alternate\_cryptocurrencies\_06.jpg|||What is an altcoin - Altcoins Explained What Is ...|||1280 x 850

GitHub Rest Api Example and Uses - Rest api tutorials

https://wwreynolds.com/wp-content/uploads/5-Pearl-Plaza-01.jpg|||4949 Pearl East Circle WW Reynolds Companies|||1200 x 900

Cryptocurrency, the FULL GUIDE for all South Africans. If you are even somewhat into making money and investing you must have heard about cryptocurrency befo.

eToro expects fourth quarter commission revenue to reach \$290 .

Understanding The Different Types of Cryptocurrency SoFi

http://files.smashingmagazine.com/wallpapers/june-15/the-amazing-water-park/cal/june-15-the-amazing-water -park-cal-1600x1200.jpg|||Webmasters GalleryMay, 2015 | Webmasters Gallery|||1600 x 1200

10 Important Cryptocurrencies Other Than Bitcoin

One of the best direct access brokers on the list, ZacksTrade offers a professional, powerful trading platform to all customers free of charge and with no access requirements. This is the software day traders use to make their living. There are no account maintenance or inactivity fees. Minimum amount to open an account is \$2,500.

https://i.pinimg.com/originals/d6/4a/56/d64a563549dd45e1ede74e5683544513.png||Heres to a Fundastic Future! To know more about Bajaj ...|||1200 x 1500

Coinbase allows you to securely buy, hold and sell cryptocurrencies like Bitcoin, Bitcoin Cash, Ethereum, Ethereum Classic, Litecoin and many more on our easy, user-friendly app and web platform. - Own crypto in an instant. All it takes is linking a bank account or debit card. - Buy and sell, convert crypto coins and securely send/receive .

Finasia Business Made Easy

https://lookaside.fbsbx.com/lookaside/crawler/media/?media\_id=262380960991012|||Manila Imported Items and Furniture - Home | Facebook|||1920 x 1920

Bitcoin Mobile Wallet for Android and iOS - Coinbase

https://lookaside.fbsbx.com/lookaside/crawler/media/?media\_id=147679350349130|||ULearnChemistry Home | Facebook|||1920 x 1610

https://lookaside.fbsbx.com/lookaside/crawler/media/?media\_id=234603207840217&get\_thumbnail=1||| Guia jurnalizmu iha repostazen ba... - UNDP Timor-Leste|||1920 x 1080

https://storage.googleapis.com/elevate-images/2c2e60f7-e116-42c9-ad91-2f5bfc84ccc7/ec2880bb-84ba-482aa152-8c93a973879c.png|||About Me - Keith Jones|||3133 x 1900

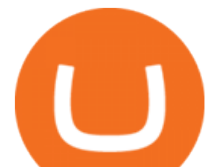

The Best Direct Access Brokers for 2022 Benzinga

Coinbase Account

https://girliemac.com/assets/images/articles/2014/09/doodle-realtime.gif|||Doodle with Strangers! Multi-User HTML5 Canvas with PubNub ...|||1274 x 840

10 Important Cryptocurrencies Other Than Bitcoin. 1. Ethereum (ETH) 2. Litecoin (LTC) 3. Cardano (ADA) 4. Polkadot (DOT) 5. Bitcoin Cash (BCH)

Industry Executives Finance Magnates Directory

https://wwreynolds.com/wp-content/uploads/5-Pearl-Plaza-01-1120x840.jpg|||4949 Pearl East Circle WW Reynolds Companies|||1120 x 840

Launched a unique mobile content white label with advertisement in Spain, Norway, Sweden, Finland, Denmark, Israel and Arab countries. Trained staff in media buying, customer acquisition, and optimization. Responsible for media budget and technical analysis of statistics for ROI purposes.

https://www.yourdiscountchemist.com.au/media/catalog/product/cache/a8d9900800ed5d8e3ea1ce145bf58b44 /9/5/9529\_1.jpg|||Finacea 15% Gel 30g - Your Discount Chemist|||1600 x 1600

https://i.pinimg.com/originals/60/7b/d8/607bd85ee235f124487985be9e96ded3.png|||30 White Label Forex Broker - Labels Design Ideas 2020|||1725 x 1270

https://uploads.toptal.io/blog/image/123916/toptal-blog-image-1503553800604-b6fafb28b20478415d5eb74b6 24198f9.png|||Understanding the Cryptocurrency Market - Blockchain ...|||1280 x 1366

What is an Automated Market Maker (AMM)? - DeFi - Phemex Academy

https://p.calameoassets.com/210101183559-8ac88181bd5cbe648ddec7951d3bf232/p1.jpg|||Bitcoin And Cryptocurrency Explained / Bitcoin Explained ...|||1600 x 900

So, most of the times, the brokerage firm will pay the software fee itself. Even though there are direct-access platforms out there that cost less than \$300 a month, I believe that RealTick is very good and well worth the \$300. (Many direct-access platforms to trade currencies can be accessed for free. This is one of the advantages that the .

https://static.toiimg.com/thumb/msid-82196999,width-1200,height-900,resizemode-4/.jpg|||Why Do We Have Different Cryptocurrencies? / Understanding ...|||1200 x 900

https://piel.net.co/872-thickbox\_default/finacea-gel-x-30grs.jpg|||FINACEA GEL X 30GRS|||1100 x 1422 White-Label Streaming Video Partners Launch your own white-label video streaming platform and become streaming video service provider yourself. The video streaming market is booming like never before (expected to touch \$12 Billion by 2014) with consumer adoption of broadband creating unique opportunities for uploading and monetizing rich media .

https://www.edinarealty.com/listing-images/listing/RMLS/42882-Scenic-Highway-Bovey-MN-55709-563295 0-image1.jpg|||42882 Scenic Highway, Bovey, MN 55709 | MLS: 5632950 ...|||2080 x 1560

http://cagechain.com/wp-content/uploads/2019/05/Depositphotos\_105640404\_xl-2015.jpg|||CRYPTOCURRE NCY TERMS: WHAT ARE THEY TALKING ABOUT? Cage ...|||2700 x 1950

About CoinSwitch CoinSwitch is the worldwide aggregator of cryptocurrency exchanges, providing users with the most competitive rates in the market. Through partnering with leading global exchanges, CoinSwitch is vastly simplifying cryptocurrency trading by removing the need to create an account on an exchange.

Videos for Automated+market+makers

https://wwreynolds.com/wp-content/uploads/4845-Pearl-East-Circle-1\_web.jpg|||4845 Pearl East Circle WW Reynolds Companies|||3255 x 3449

Videos for Different+cryptocurrency+explained

To sum up, automated market makers have increased the liquidity of decentralized exchanges, as well as a new profitable money-making option for liquidity providers. Being the very core of DeFi, AMMs have become one of the most important innovations of the decentralized world.

Types of Cryptocurrency Kraken

CoinSwitch Referral Offer- Win Up To 250 TRX Instantly. Read more. 2 responses. CoinSwitch. One place to convert your cryptocurrencies across all exchanges at the best rates. www.coinswitch.co. More information.

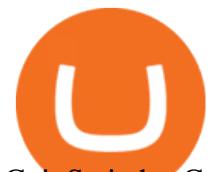

CoinSwitch - Cryptocurrency Exchange in India

https://d.ibtimes.co.uk/en/full/1632681/russian-automated-weapon.jpg|||Russian army expo 2017: Arms makers showcase slew of ...|||1350 x 900

Demands Soar for HashCash' New Age Forex Trading with .

Finasia Pvt. Ltd. is a group of experienced business consultants that was formed in order to take you and your business to the next level. We provide both physical and cloud based platform aiming to help the existing business to develop and the upcoming entrepreneurs to flourish, through our legal, tax and regulatory service. Coinbase Wallet

**CoinSwitch** 

Stablecoins are a different class of cryptocurrencies that are not volatile and usually pegged to a real-world currency like the US dollar. Stablecoins can be fiat collateralised, crypto.

https://maker.pro/storage/tAUEmd1/tAUEmd1ntAopLwVQoCdO29c1yvsjRILjICmomvXH.jpeg|||Mini Easy-Plug/Programming Automated Greenhouse | Arduino ...|||3024 x 4032

Best Prices. We enable you to trade in cryptocurrencies at the best price. Trust. More than 1 crore Indians have put their faith in us and carried out 1,00,000 crores in trade. Buy . Sell . Trade. CoinSwitch Kuber enables you to buy, sell and trade 80+ cryptocurrencies in just three simple steps.

Coinbase - Buy and Sell Bitcoin, Ethereum, and more with trust

How To Use the GitHub API - Code Snippet API Tutorials .

Cryptocurrencies Explained, in Plain English The Motley Fool

http://3.bp.blogspot.com/-QOvZ\_56dibg/Tmt4GJcWMxI/AAAAAAAACbs/-7MvWVFqmPM/s1600/Richard +Pangilinan+Hataw+year+6+3.jpg|||ABS-CBN PexTalk263: Make A BIG SPLASH this SUMMER and ...|||1071 x 1600

What Is an Automated Market Maker? - CoinDesk

Coming in at 4½ out of 5 stars the best brokerage firms in 2022 are TD Ameritrade and Ally Invest. TD Ameritrade is a well-known, established and heavily-advertised online broker. With 12 million customers, the company is among the biggest brokerages in the U.S.

github-api-tutorial. ???????? ???? A Quick Tutorial on Building a Simple Web App w/ the GitHub API GitHub REST API - GitHub Docs

 $\bigcap$ 

https://pro2-bar-s3-cdn-cf.myportfolio.com/42e152f04d779b4b20e084dfe5c2d22e/b99fd556-4892-465f-9794 f55fca86670f\_rw\_1200.jpg?h=b4ce9b5a9846277e69786be3780d135e|||Nithya Suri - CoinSwitch Kuber KYC|||1200 x 2600

Most direct access firms charge commissions based on trading volume, and on a per share basis. Retail brokerage firms, on the other hand, charge on a per transaction basis. The Nasdaq was the first.

https://s3-us-east-2.amazonaws.com/freestartupkits.com/wp-content/uploads/2018/08/02175015/Screen-Shot-

2018-08-02-at-1.44.40-PM.png|||What are Automated Market Maker Smart-Contracts? (AMMs)|||2232 x 1286 Sign in to Coinbase. Coinbase is a secure online platform for buying, selling, transferring, and storing cryptocurrency.

https://lookaside.fbsbx.com/lookaside/crawler/media/?media\_id=4250466801669933|||UNDP Timor-Leste -Home | Facebook|||1600 x 900

https://thumbs.dreamstime.com/z/binance-cryptocurrency-exchange-binance-exchange-twitter-laptop-screen-b inance-international-multi-language-124858463.jpg|||Binance Cryptocurrency Exchange Editorial Stock Photo ...|||1300 x 957

Automated Marketing - Free forever

https://miro.medium.com/max/4656/1\*mzMIXN2JodV2taEBzmUKLg.png|||Build a CRUD Template Using React, Bootstrap, Express ...|||2328 x 1106

https://blog.switchere.com/wp-content/uploads/2020/03/10\_04-1.jpg|||What Is Cryptocurrency: Understandable Explanation for ...|||1920 x 1080

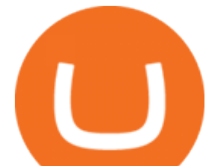

Direct Access Trading (DAT) - Investopedia

https://steemitimages.com/DQme6epk34TT7nHrH1ZYKpDnJ5U6tC5BBY31n8hgCqT1fXB/Sania

Mirza2.jpg|||Most legit most beautiful asian women rank | allkpop Forums|||1536 x 1160

https://lookaside.fbsbx.com/lookaside/crawler/media/?media\_id=105671088165007|||CRNK by Aruga Sports PH - Home | Facebook|||1920 x 1920

Best Brokerage Firms. Top Stock Brokers List [2022]

About CoinSwitch - Largest Crypto Trading Platform

Contact Us - Admirals

Cryptocurrency Explained for South Africans - YouTube

https://miro.medium.com/max/3200/0\*CVthYSuhwoeO-g8C|||Do You Know the 5 Different Types of Cryptocurrency ...|||1600 x 966

https://blogs.unitedexchange.io/wp-content/uploads/2021/02/Cryptocurrency-wallet-for-beginners-guide-stepby-step-2021-3.jpg|||What is cryptocurrency ? everything you need to know ...|||2240 x 1260

https://1mr3lc1zt3xi1fzits1il485-wpengine.netdna-ssl.com/wp-content/uploads/2020/10/7458-Guide-to-Tradin g-and-Investing-in-Cryptoassets-SEO\_pic\_9\_A.jpg|||Types Of Cryptocurrencies: Explaining The Major Types Of ...|||1792 x 1100

Download & amp; use Coinbase on PC & amp; MAC (Emulator)

How to Download Coinbase on PC Download and install BlueStacks on your PC Complete Google sign-in to access the Play Store, or do it later Look for Coinbase in the search bar at the top right corner Click to install Coinbase from the search results Complete Google sign-in (if you skipped step 2) to install Coinbase

Airdrops are a part of a broader marketing strategy that involves social media promotion, blog posts, and different levels of crypto holder participation. Just like supermarkets distribute free samples of an item to promote sales, blockchain-based startups give away free coins to incentivise the use of their platform.

https://thumbs.dreamstime.com/z/close-up-physical-bitcoin-coin-dollars-matrix-codes-background-cyripto-mo ney-mining-close-up-physical-bitcoin-coin-151413719.jpg|||Close Up Physical Bitcoin Coin With Dollars And Matrix ...|||1600 x 1155

The Israel-based investment platforms expected revenue is 30% higher than the \$222 million generated in the Q3 2021 and nearly 77% compared to the fourth quarter of 2020. The numbers are still lower than the revenue eToro registered in the first two quarters of the year.

https://adimen.tech/wp-content/uploads/2020/12/1-1.png|||Why Migrate to Kubernetes in 2021: Key DevOps and DataOps ...|||1024 x 768

CoinSwitch.co, an aggregator for the digital coin exchange platforms aims to remove this market inconvenience with its new network design. The CoinSwitch network is designed to facilitate information provision to new market entrants & amp; veterans who wish to engage in crypto trades.

https://uploads.toptal.io/blog/image/125554/toptal-blog-image-1520247930247-50c6aa937ebcb5ff2ef941c189 767e6b.png|||A Simple Bootstrap Tutorial | Toptal|||1720 x 901

http://files.smashingmagazine.com/wallpapers/june-15/the-amazing-water-park/cal/june-15-the-amazing-water -park-cal-1366x768.jpg|||Webmasters GalleryMay, 2015 | Webmasters Gallery|||1366 x 768

Direct Access Brokers List for Day Traders - Warrior Trading

White Label partnership Help center Risk warning: Trading Forex (foreign exchange) or CFDs (contracts for difference) on margin carries a high level of risk and may not be suitable for all investors.

Taiwan Economic Journal The Best Financial Data Bank for .

Create directory named github-api on your desktop Let' create directory on our desktop named github-api which will hold the files to our simple GitHub API example application. 2. Within github-api directory, add file index.html This file will contain the HTML markup for our web app. 3. Within github-api directory, add file app.js

Finvasia provides clients with cutting edge trading technology and a full suite of APIs to enhance their trading capabilities. Discover More HFT/Algos Automate your trading strategies and execute your order with the

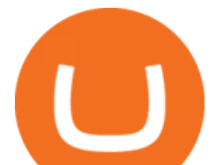

cutting edge trading technology we provide. Discover More Client Support - Dedicated just for YOU Call Write Email Live Chat

https://i0.wp.com/www.cryptocurrencyarmy.com/wp-content/uploads/2019/12/FXR-Chart.png?fit=1539%2C 843&ssl=1||FXR Chart - Cryptocurrency Army|||1539 x 843

https://thumbs.dreamstime.com/z/box-dellivery-package-line-icon-box-delivery-package-line-icon-outline-vec tor-sign-linear-style-pictogram-isolated-white-side-109396834.jpg|||Box Dellivery Package Line Icon Stock Vector ...|||1300 x 1390

https://blog.shanelee.name/content/images/2017/10/architecture.png|||Kubernetes ingress|||1921 x 1050

https://i.pinimg.com/originals/6e/8b/3c/6e8b3c054b82e833d46129d088dd26cb.png|||Pin by Shelby on Blockchain technology | Cryptocurrency ...|||1280 x 2047

White-Label Streaming Video Partners

https://lookaside.fbsbx.com/lookaside/crawler/media/?media\_id=104929085131869|||Eazy Peazy - Home | Facebook|||1079 x 1079

<sup>1</sup>Crypto rewards is an optional Coinbase offer. <sup>2</sup>Limited while supplies last and amounts offered for each quiz may vary. Must verify ID to be eligible and complete quiz to earn. Users may only earn once per quiz. Coinbase reserves the right to cancel the Earn offer at any time.

Automated market makers are smart contracts that create a liquidity pool of ERC20 tokens, which are automatically traded by an algorithm rather than an order book. This effectively replaces a.

github-api-tutorial. Tutorial for GitHub REST API using Java, Gson, Apache http client.

Direct Access Brokers: The Best of the Best

Santhosh T - Engineer (Hardware and Technology ) - Apple .

https://lookaside.fbsbx.com/lookaside/crawler/media/?media\_id=303699123032174|||Puzzles and Paints Learning Center - Home | Facebook|||2040 x 2048

Finacea Uses, Dosage & amp; Side Effects - Drugs.com

https://blog.switchere.com/wp-content/uploads/2020/03/18\_033.jpg|||How Does Cryptocurrency Work: What You Need to Know to ...|||1920 x 1080

Israel+forex+white+label - Image Results

https://raw.githubusercontent.com/putraxor/flutter-login-ui/master/art/thumbnail.png|||GitHub -

putraxor/flutter-login-ui: Create a clean and ...|||1920 x 1080

Marketing Automation Tools - Marketing Automation Software

An automated market maker is a type of decentralized exchange. The fundamental difference is that AMMs use a mathematical formula to calculate the rate, and not an order book (ask and bid orders), as on a traditional crypto exchange.

FinAsia Land

Information about the managerial staff in the Forex industry, including articles and personal information. . White Label Solutions . Israel Italy .

Coinbase is a secure online platform for buying, selling, transferring, and storing digital currency.

https://blog.coinmarketcap.com/wp-content/uploads/2019/10/Copy-of-How-Exchanges-Work.png|||A

Step-by-Step Guide to Exchanges: Learn to Buy ...|||1300 x 775

https://d.newsweek.com/en/full/793657/bitcoin.jpg|||Japanese Cryptocurrency Band, Virtual Currency Girls ...|||2500 x 1667

https://mir-s3-cdn-cf.behance.net/project\_modules/1400\_opt\_1/a99b4454039341.594ab880bc1ab.jpg|||FinAsia Corporation Logo on Behance|||1400 x 2100

CoinSwitch Kuber makes cryptocurrency investments simple and hassle free for retail users in India. We are a diverse bunch of problem solvers working together to build and deliver an experience that allows users to earn while they grow their investments.

Direct Access Broker - Trading Directly with the Market

https://www.scienceabc.com/wp-content/uploads/2018/01/Different-Currency-System.jpg|||Cryptocurrency Hype: What Is a Cryptocurrency? Why Is It ...|||1024 x 837

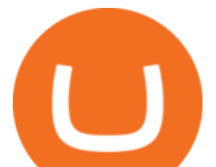

Sendinblue (Recommended) - Automation Made Simple

https://lookaside.fbsbx.com/lookaside/crawler/media/?media\_id=110351550710631|||Waseem - Welcome winter... !!! #winter #bonfire #warm...|||1360 x 1360

Finasia, a division of Taiwan Economic Journal In Taiwan (Tel): 886-2-8768-1088 e-mail: tejplus@tej.com.tw 2 Although the TEJ-Plus software is a powerful screening tool on its own, the ease of manipulating data and exporting required data to other in-house applications makes it

coinswitch kuber telangana lumos labs web 3.0 blockchain technology internet Stay on top of technology and startup news that matters. Subscribe to our daily newsletter for the latest and must-read tech news, delivered straight to your inbox.

https://img.currency.com/articles/-INFOGRAPHIC-TYPES-OF-CRYPTO-ASSETS.jpg|||(With Examples) Crypto Assets Explained | Currency.com|||1550 x 1037

Build a Crypto Portfolio - #1 in Security Gemini Crypto

BetterCare. Aug 2021 - Present5 months. Israel. Vice President of Business Development at BetterCare. Digital communication management platform for caregivers. Removes the language barriers faced in many institutions with user friendly interface allowing caregivers to follow schedules easily and update in real time. Coinbase: Buy Bitcoin & amp; Ether - Apps on Google Play

AI-Powered Automation - #1 in Marketing Automation

Download Our Mobile Bitcoin Wallet. Coinbase Mobile Bitcoin Wallet is available in the App Store and on Google Play.

A brokerage firm called Thinkorswim (TOS) was bought by TD Ameritrade, and is now part of one of the largest brokerage houses in the country. TD Ameritrade acquired TOS because it created the best direct access trading platform for online stock, options, forex, and futures trading. All new Thinkorswim and TD Ameritrade customers now have the same account with identical features, tools and services.

https://www.us.jll.com/images/jll-employees/internet-contacts/Hersch-Howard.jpg|||Howard Hersch | Vice Chairman, Brokerage | JLL New York|||1280 x 1280

Hosting Resellers Can Make 100% - 150% Profit from Websnoogie .

Go to CoinSwitch Kubers official website or launch Google Play Store. On the website, enter a valid mobile number to get the download link. On the Play Store, search for the app and click install. Wait till the app is installed. Open it and register a mobile number. Enter the OTP received on the number. Set a 4-digit PIN that is easy to remember.

GitHub - apotter303/api-tutorial: Learning RESTful API

Explained: What Are Private Cryptocurrencies? How They Are .

They are different tokens and you will need to generate an OAuth token to be authorized. Follow the API's instructions at http://developer.github.com/v3/oauth/ under the sections "Non-Web Application Flow & quot; and & quot; Create a new authorization & quot; to become authorized. Note: Use Basic Auth once to create an OAuth2 token http://developer.github.com/v3/oauth/#oauth-authorizations-api.

FINANSIA HERO Stock U-Challenge 100,000 . Finansia 64. Finansia . .

Cryptocurrencies Explained, in Plain English. By now you  $\&\#39$ ; ve probably heard about the cryptocurrency craze. Either a family member, friend, neighbor, doctor, Uber driver, sales associate, server .

1. What is a Cryptocurrency? 2. The Three Main Types of Cryptocurrency 2.1. Bitcoin 2.2. Altcoins 2.3. Tokens (for dApps) 3. The Top Cryptocurrencies 3.1. Bitcoin 3.2. Ethereum 3.3. Ripple 3.4. Litecoin 4. Conclusion

Finacea is supplied as a topical gel or foam and contains azelaic acid, a naturally occurring acid. Azelaic acid helps the skin to renew itself more quickly and therefore reduces pimple and blackhead formation. It also helps to kill the bacteria that cause acne and rosacea.

http://finasia.com.au/images/about/1.jpg|||Finasia|||1200 x 800

https://lookaside.fbsbx.com/lookaside/crawler/media/?media\_id=4253496721366941|||UNDP Timor-Leste - Home | Facebook|||1600 x 900

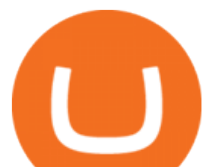

https://1.bp.blogspot.com/-g2RrP-UrX3E/X9G6hiOVb5I/AAAAAAAAFkI/bFrlQujn\_T0hvHC0RFfyOfucJaS SQbTmACLcBGAsYHQ/s1070/IMG\_20201210\_113425.jpg|||Diksha Portal for school and education|||1058 x 1070

Coinbase

Finansia HERO ! - .

https://thumbs.dreamstime.com/z/trading-exchange-bank-commerce-price-buy-sell-cash-value-money-econom y-currency-european-banknote-five-146215239.jpg|||European Banknote Of Five Euro And Stacked Coins Of ...|||1200 x 1689

https://blockgeeks.com/wp-content/uploads/2016/11/infographics03-03.png|||What is Cryptocurrency: Everything You Must Need To Know!|||1984 x 1140

https://www.scmp.com/sites/default/files/2015/09/11/china\_robot\_automation\_pbu178204\_16\_50286135.jpg||| The manufacturing boom in Guangdong is over: Industrial ...|||3000 x 1982

GitHub REST API Tutorial - REST API Support In GitHub

Finansia HERO - .

https://lookaside.fbsbx.com/lookaside/crawler/media/?media\_id=4250464361670177|||UNDP Timor-Leste -Home | Facebook|||1600 x 900

CoinSwitch Kuber, Telangana and Lumos Lab launch Web3 .

Finasia

Getting started with the Checks API. The Check Runs API enables you to build GitHub Apps that run powerful checks against code changes in a repository. You can create apps that perform continuous integration, code linting, or code scanning services and provide detailed feedback on commits.

Finvasia

https://finasia.com.au/slider/banner1.jpg|||Finasia|||1920 x 1280

https://pro2-bar-s3-cdn-cf.myportfolio.com/42e152f04d779b4b20e084dfe5c2d22e/8ae5f45bfc18c4777103a5f 8\_rw\_1200.jpg?h=f6c37f50bbd73e114d985a806fa3c5b8|||Nithya Suri - Zeven HQ|||1080 x 1080

https://img.doc.wendoc.com/pic/9a363dd319b2395bd96154ae/1-810-jpg\_6-1080-0-0-1080.jpg|||TEJ\_|||1080 x 810

http://www.omara.com.ph/gallery\_gen/01cf65a438a08231a2f4d9eeab5e2d75.jpg|||Omara Construction Contacts|||1280 x 1280

https://thumbs.dreamstime.com/z/vector-money-bitcoin-icon-mobile-phone-screen-dot-connect-line-circuit-bo ard-style-concept-digital-cryptocurrency-164275783.jpg|||Vector Money Bitcoin Icon In Mobile Phone Screen From Dot ...|||1600 x 1113

https://lookaside.fbsbx.com/lookaside/crawler/media/?media\_id=100821805365923|||Pagkaing Sugbo Atbp.|||1453 x 1434

Download our new Wallet extension on desktop to connect to crypto apps! All your crypto and NFTs in one place Take full control of your crypto, digital art, and more by storing privately and securely on your own device.

Direct access brokers are specialized brokerage firms that allow traders to directly route their orders to specific exchanges, electronic communication networks (ECNs), and market makers. These brokers provide advanced trading tools that are optimized for execution and speed.

https://miro.medium.com/max/2952/1\*PhOvIIu2qzZbLVND\_9mTsg.png|||Cryptocurrency Examples Cryptocurrency Guide And ...|||1476 x 1410

What Is an Automated Market Maker (AMM)? Gemini

https://mlstaticquic-a.akamaihd.net/cadena-pesada-oro-18k-D\_NQ\_NP\_916157-MLU25534785112\_042017-F .jpg|||Cadena Pesada Oro 18k - U\$S 3.000,00 en Mercado Libre|||1200 x 900

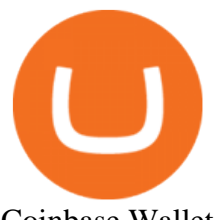

Coinbase Wallet

https://bullsoncryptostreet.com/wp-content/uploads/2018/05/Cryptocurrencytypes.png|||The Different Types Of Cryptocurrency: How To Determine ...|||1600 x 1000

Explained What Are Stablecoin, How Are They Different From .

https://finasia.com.au/slider/banner3.jpg|||Finasia|||1920 x 1080

https://bitcoin21.org/wp-content/uploads/2020/07/Types-of-Crypto-Wallets-Explained-2048x1072.jpg|||Types of Crypto Wallets Explained - Bitcoin News|||2048 x 1072

Cryptocurrency networks aiming to disrupt payments do not typically have many features aside from those necessary to define, transfer, record and secure transactions on the network. Some might consider Bitcoin, the original cryptocurrency, as a good example of a payment cryptocurrency, as it was designed as an alternative to traditional cash.

What Is an Automated Market Maker (AMM)?

http://1s70.com/wp-content/uploads/2019/03/cryptocurrency-diagram-1024x936.png|||Cryptocurrency Information and Support - Awesome Online ...|||1024 x 936 https://lookaside.fbsbx.com/lookaside/crawler/media/?media\_id=3529915693742843|||CoinSwitch - Home |

Facebook|||1080 x 1080

*(end of excerpt)*